## **Formular für nachträgliche Anmeldung und Mutationen in eXpense für Mastercard®**

Mit diesem Formular beantragt der/die Zeichnungsberechtigte der nachfolgend genannten Firma eine Aufschaltung für eXpense und/oder Mutationen des Administrators/Karteninhabers für Business/Corporate Cards:

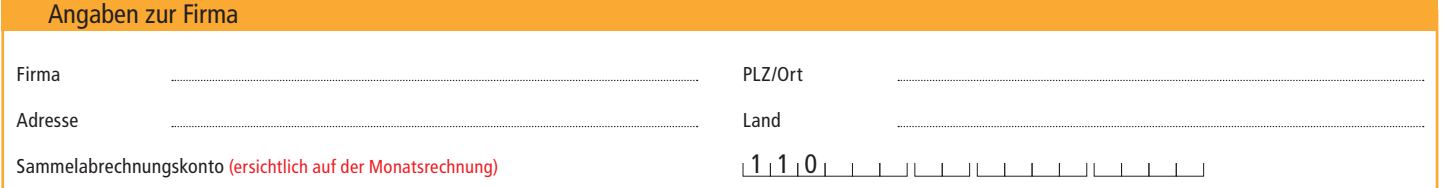

## Login für eXpense

**Ja** (falls noch nicht angemeldet)

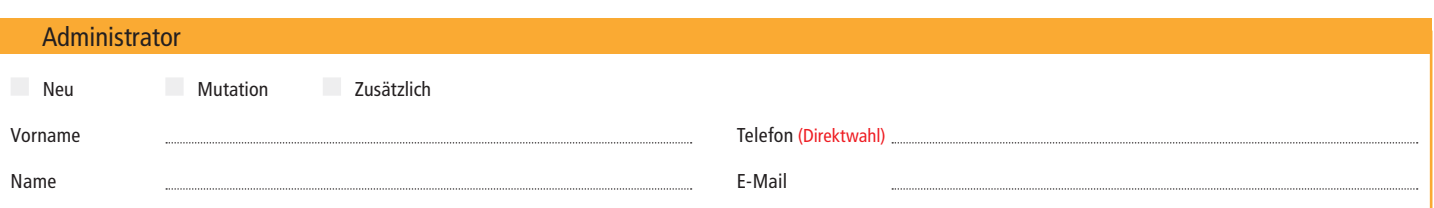

Aufschaltung in eXpense der untenstehenden Business/Corporate Card(s) der antragsstellenden Firma (analog Punkt 1)

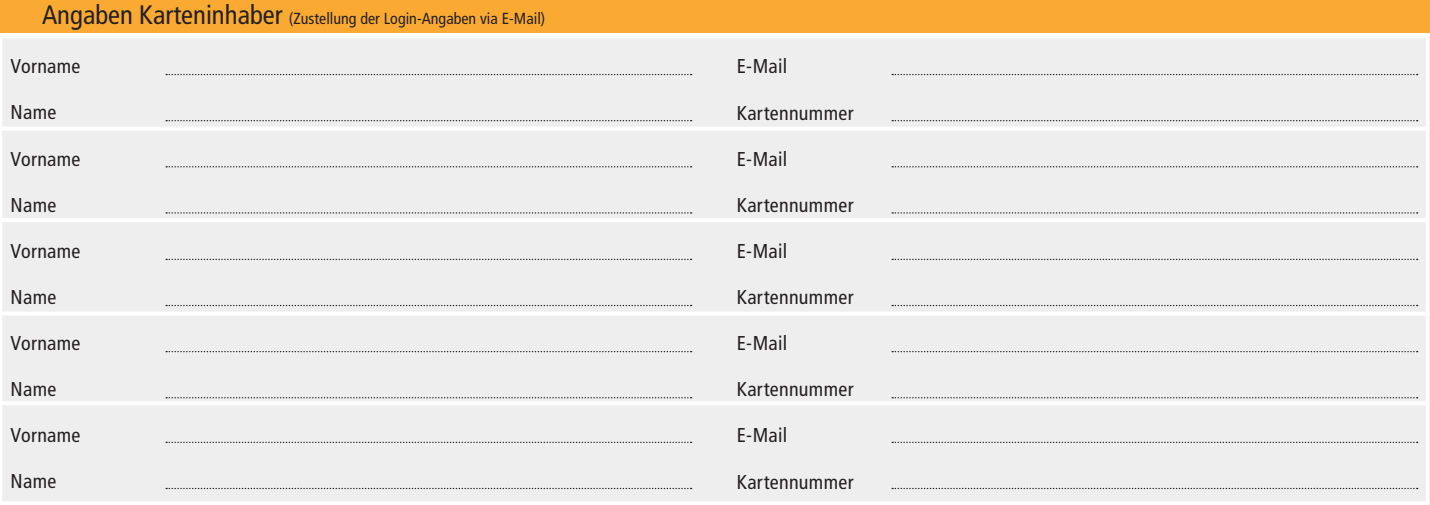

## Unterschriften und Stempel der Firma

Hiermit bestätigt der/die Unterzeichnende die Richtigkeit vorstehender Angaben und ermächtigt die Viseca Payment Services SA, sämtliche oben genannten Mutationen vorzunehmen.

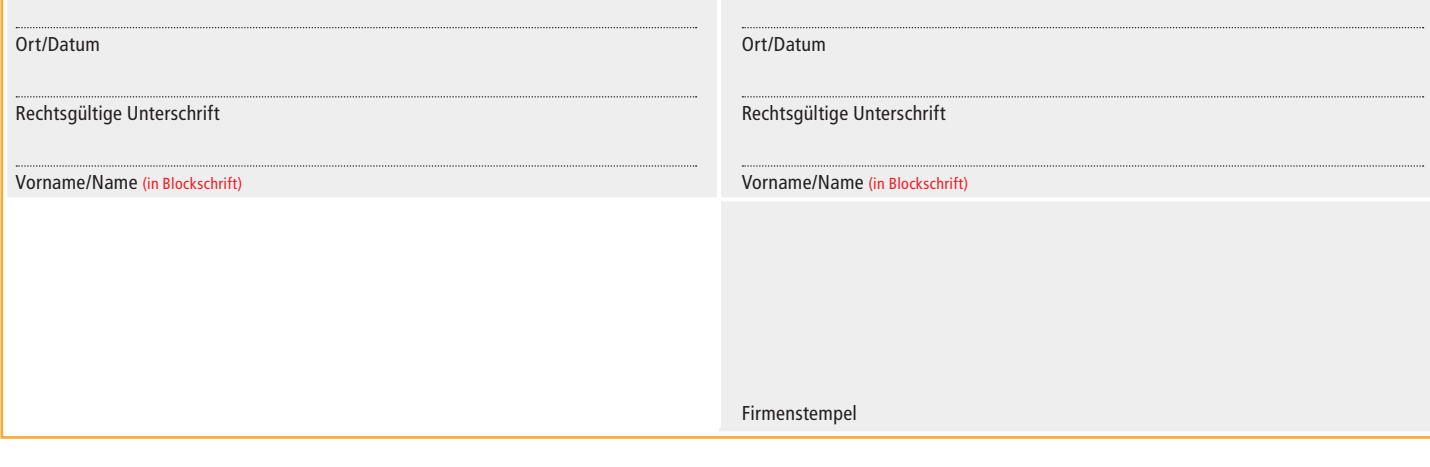

**Bitte senden sie das vollständig ausgefüllte und unterzeichnete Mutationsformular an: Viseca Payment Services SA, Hagenholzstrasse 56, Postfach 7007, 8050 Zürich.**

**Zurücksetzen**